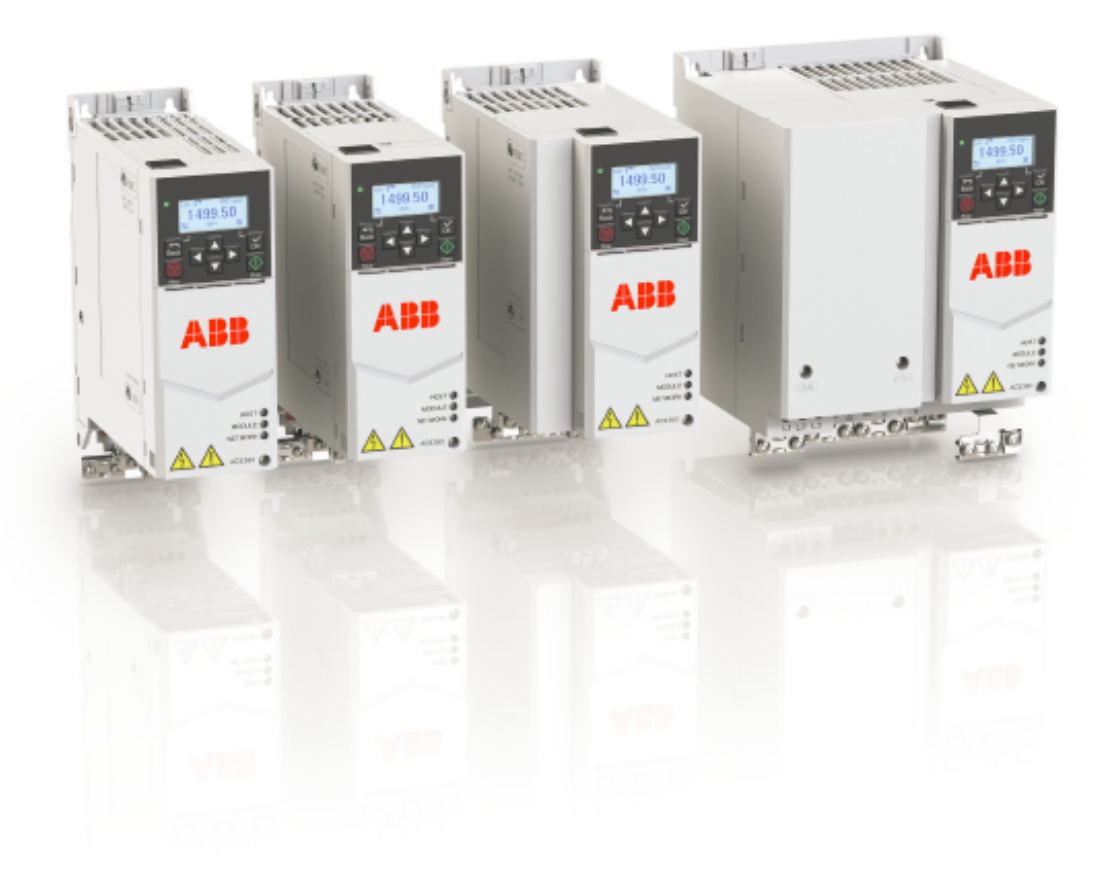

# **ACS380 드라이브**  설치 및 시운전 간편 매뉴얼

ABB 범용 AC 저압 드라이브

**—**

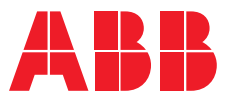

### **드라이브의 설치**

### **개요**

본 메뉴얼는 ACS380의 설치, 운전에 대한 간단 매뉴얼 입니다. 자세한 내용은 ACS380 하드웨어 매뉴얼을 참조하시 기 바랍니다. 아래의 안전지침을 준수하지 않을 경우, 인체의 손상과 사망에 이를 수 있고, 드라이브/모터 또는 설비에 손상이 발생할 수 있습니다. 드라이브의 작업 및 조작전 반드시 하기의 내용을 숙지하시기 바랍니다.

#### **안전지침 준수**

이 안전지침은 ACS380의 모든 작업에 적용됩니다. 하드웨어 매뉴얼에는 아래 설명한 내용보다 더 상세한 안전 지침 내용이 포함되어 있습니다.

**경고!** 이 지침을 무시하면 인체에 치명상을 입을 수도 있습니다.

- ACS380의 모든 전기적인 설치와 정비작업은 숙련된 전기 기술자에 의해서 수행되어야 합니다.
- ACS380과 관련되는 장비는 적절하게 접지되어야 합니다. ACS380에 전원이 인가된 상태에서는 어떠한 작업도 하지 마십시오. 주 전원을 차단한 후, DC회로의 커패시터를 방전하기 위해 항상 5분간 기다린 이후 방전이 완료된 것을 확인한 후에 ACS380, 모터, 모터 전선에 대한 작업을 수행하시기 바랍니다.
- ACS380의 주 전원을 내려도 외부 조작회로에 의해서 ACS380에 위험한 전압이 인가되어 있을 수 있습니다.
- 용접, 천공 작업, 연마 및 연삭작업이 이루어지는 동안에는 잔해물에 의한 문제가 발생할 수 있으니, 작업 완료 후 ACS380을 설치하십시오.
- ACS380의 설치면에 용접 및 불꽃이나 스파크가 발생하지 않도록 주의하시기 바랍니다.
- ACS380 설치 벽면/하부의 재질은 불연성으로 구성되어 있어야 합니다.

#### **커패시터 리포밍 확인 (필요시)**

드라이브에 1년을 경과하여 전원이 공급되지 않았다면, 커패시터를 리포밍을 해야합니다. 드라이브의 제조년도는 시리얼번호의 형식에 따라 확인 할 수 있습니다: 시리얼번호 형식 : MYYWWRXXXX YY: 13, 14, 15, … 제조년도를 나타냅니다. 2013, 2014, 2015년 WW: 01, 02, 03, … 제작한 주(week)를 나타냅니다. week1, week2, week3

커패시터의 리포밍과 관련된 상세한 정보는, 리포밍가이드 매뉴얼 (Converter module capacitor reforming instructions (3BFE64059629 [English]) 또는 ABB에 문의해 주시기 바랍니다.

#### **전원 케이블의 선정**

전원 케이블은 해당 지역 국가의 규정에 따라 드라이브의 정격 전류에 준하여 선정하시기 바랍니다. 드라이브의 정격에 따른 전원케이블은 아래와 같습니다. 자세한 내용은 하드웨어 매뉴얼을 참조하시기 바랍니다.

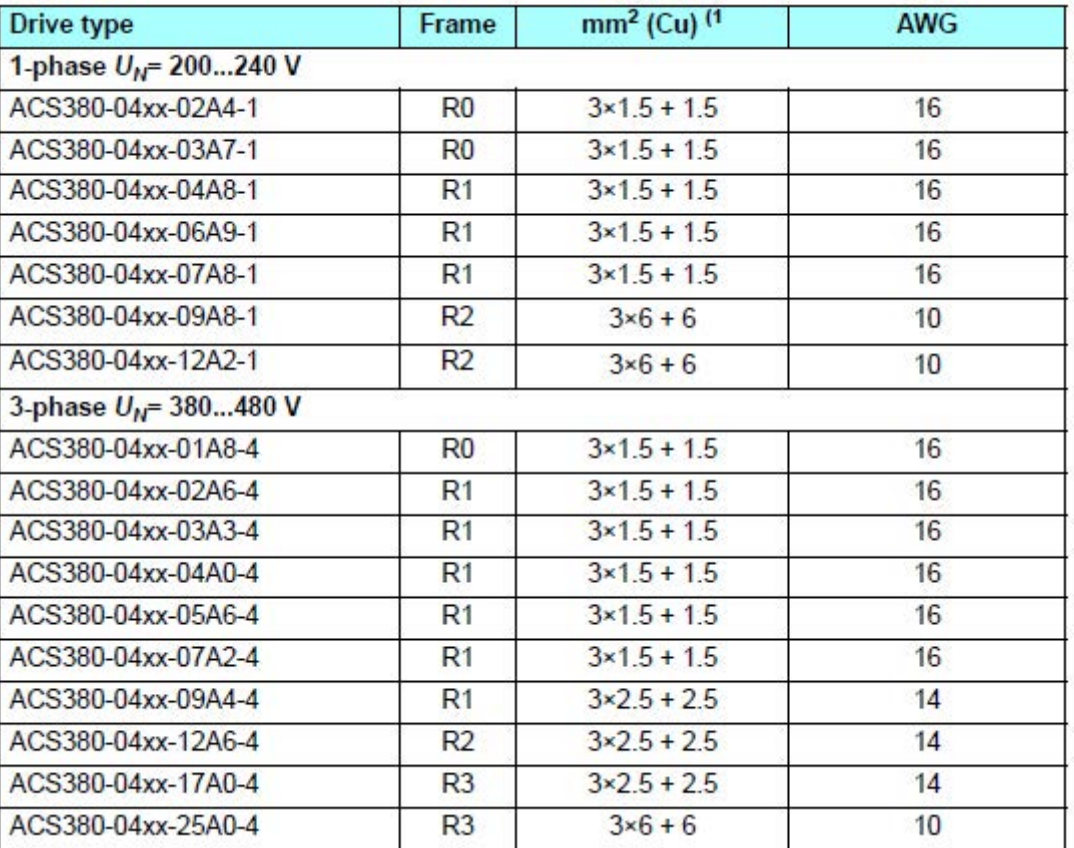

**냉각**

드라이브의 운전 가능한 온도 조건은 -15 ~ +50 ℃ 이며 습기 및 결로가 없어야 합니다. 주위 온도에 따라 드라이브의 정격 용량 이 감소할 수 있습니다. 자세한 내용은 하드웨어 매뉴얼 (ACS380-01 hardware manual (3AXD50000047392 [English])) 을 참조해 주시기 바랍니다.

#### **드라이브의 보호 및 전원케이블**

드라이브 및 계통의 보호를 위하여 입력단에 0.5초 이내에 동작이 가능한 gG 퓨즈 이상 등급의 사용을 권장합니다. 퓨즈 용량은 아래의 내용을 참조하시기 바라며, 자세한 내용은 하드웨어 매뉴얼 및 해당 지역 국가의 규정을 따르시기 바랍니다.

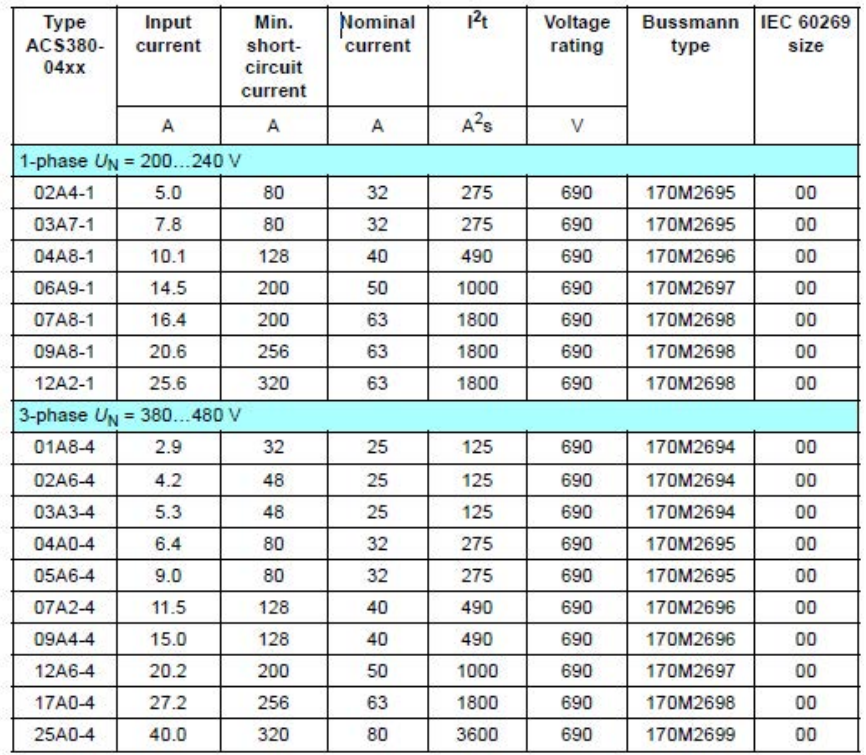

#### **드라이브의 설치**

하기의 그림을 참조하십시오.

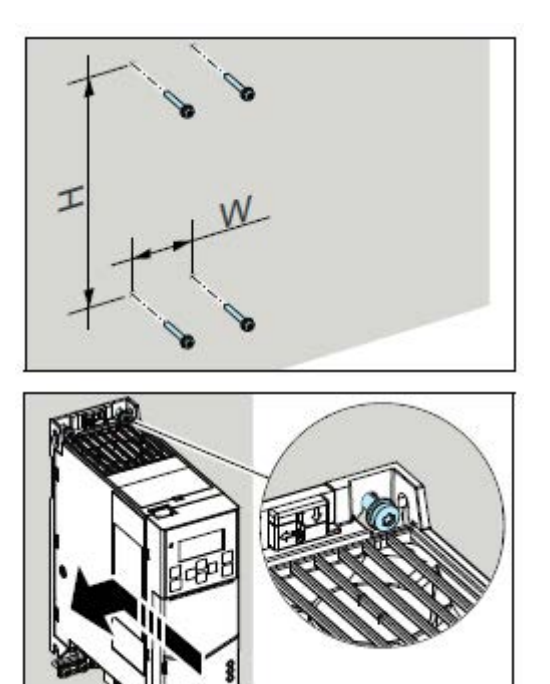

각 프레임별 고정 홀의 위치를 확인 한 후 벽면에 고정합니다.

드라이브 벽면 설치 (R0~R3 Frame) 드라이브 딘레일 설치 (R0~R3 Frame)

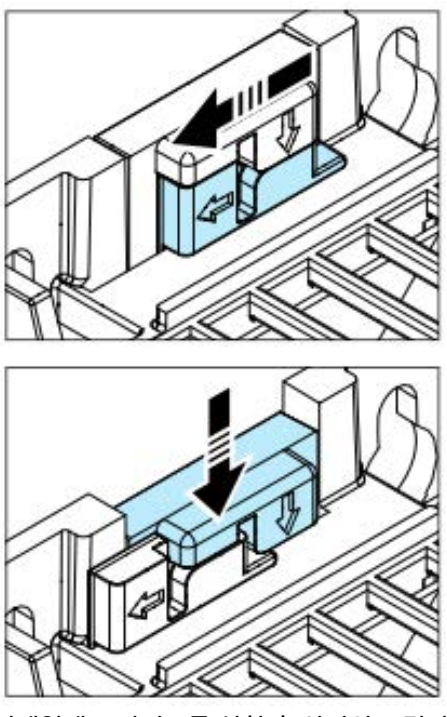

딘레일에 드라이브를 설치 후 상기의 그림과 같 이 고정핀을 조정합니다.

#### **전원케이블 및 모터의 절연 확인**

드라이브에 케이블의 결선에 앞서 규정에 따라 입출력 케이블/모터의 절연 상태를 확인하시기 바랍니다. ABB모터의 절연저항값은 ( 25 °C/77 °F)에서 100 Mohm이 기준이며, 각 모터 제조사의 기준을 참조하여 주십시오. 절연저항은 하기의 그림과 같이 각 상과 PE접지간을 절연상태를 절연저항기를 (500V DC or 1000V DC)를 통하여 측정합니다. (드라이브는 생산공정중에 절연 테스트완료를 하였으며, 반도체소자로 구성된 회로가 있으므로 절연저항기 사용을 금지 합니다.)

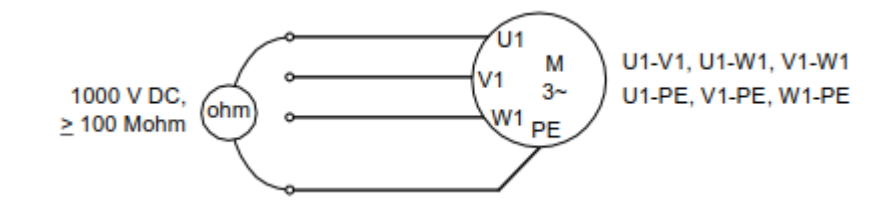

#### **비접지 및 비대칭 네트워크 시스템**

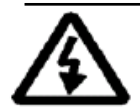

**EMC필터**

경고! 비접지 (IT, 플로팅 또는 고저항접지) 또는 비대칭 네트워크(TN) 시스템인 경우 내장된 EMC 필터의 사 용은 적합하지 않습니다. 드라이브에 전원을 공급하기 전에 EMC필터를 제거해 주시기 바랍니다.

#### **상접지 바리스터**

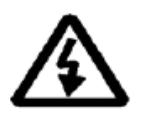

경고! 비접지 (IT, 플로팅 또는 고저항접지 (30옴이상)) 네트워크 시스템에서 상접지 바리스터의 사용은 적합하지 않습니다. 전원 공급에 앞서 해당 바리스터를 제거해주시기 바랍니다.

#### EMC필터 및 VAR 제거

EMC필터 및 VAR의 제거가 필요할 경우 아래의 내용과 자세한 내용은 하드웨어 매뉴얼을 참조해 주시기 바랍니다.

#### 1. 드라이브의 전원을 차단합니다.

2. 드라이브의 전면 커버를 분리합니다.

3. EMC필터 / VAR 제거는 하기의 해당 프레임별 그림 및 설명을 참조하십시오.

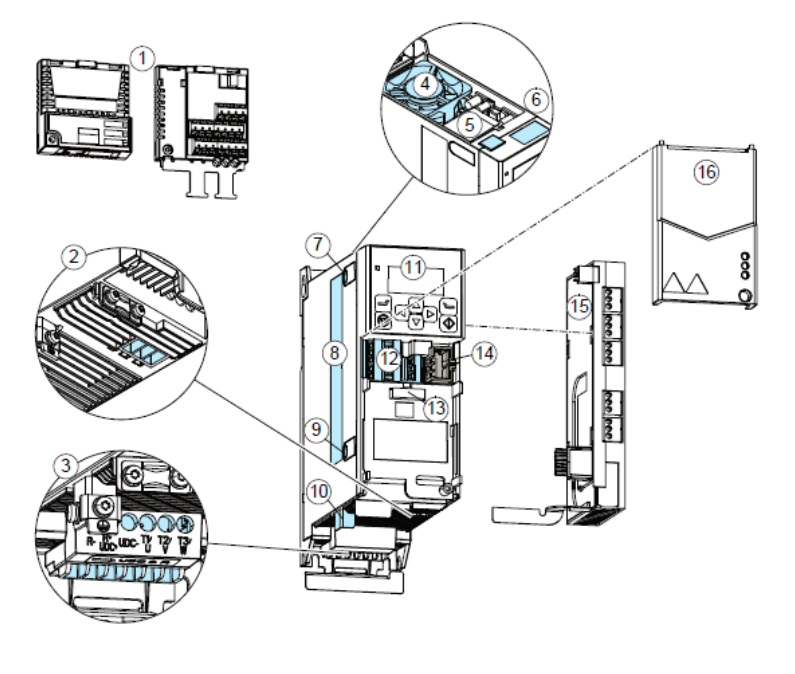

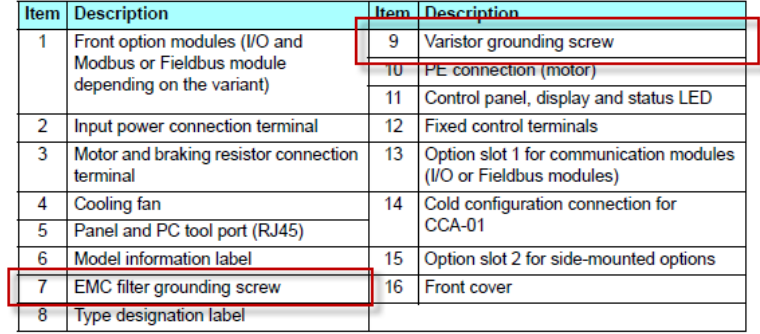

#### **전원 및 제어케이블의 결선**

각 단자의 기능에 맞추어 입력 및 출력, 제어 및 통신, 접지케이블을 결선하시기 바랍니다. 케이블의 결선 및 조임상태에 의하여, 드라이브에 문제를 야기 할 수 있으므로 허용되는 적정토크로 케이블 결선하십시오. 자세한 내용은 하드웨어 메뉴얼을 참조하시기 바랍니다.

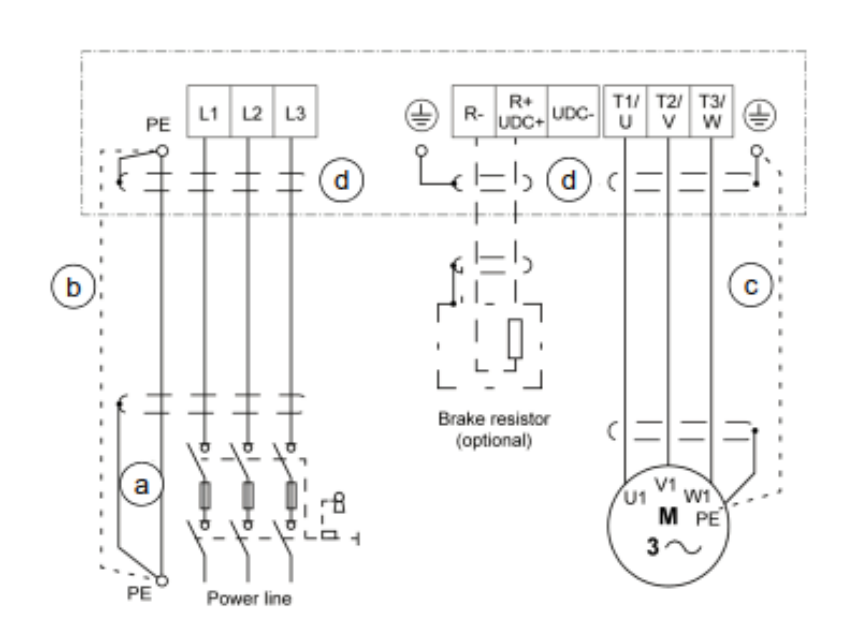

#### **표준 I/O 결선**

ABB Standard 매크로 사용시의 표준 I/O결선은 아래와 같습니다.

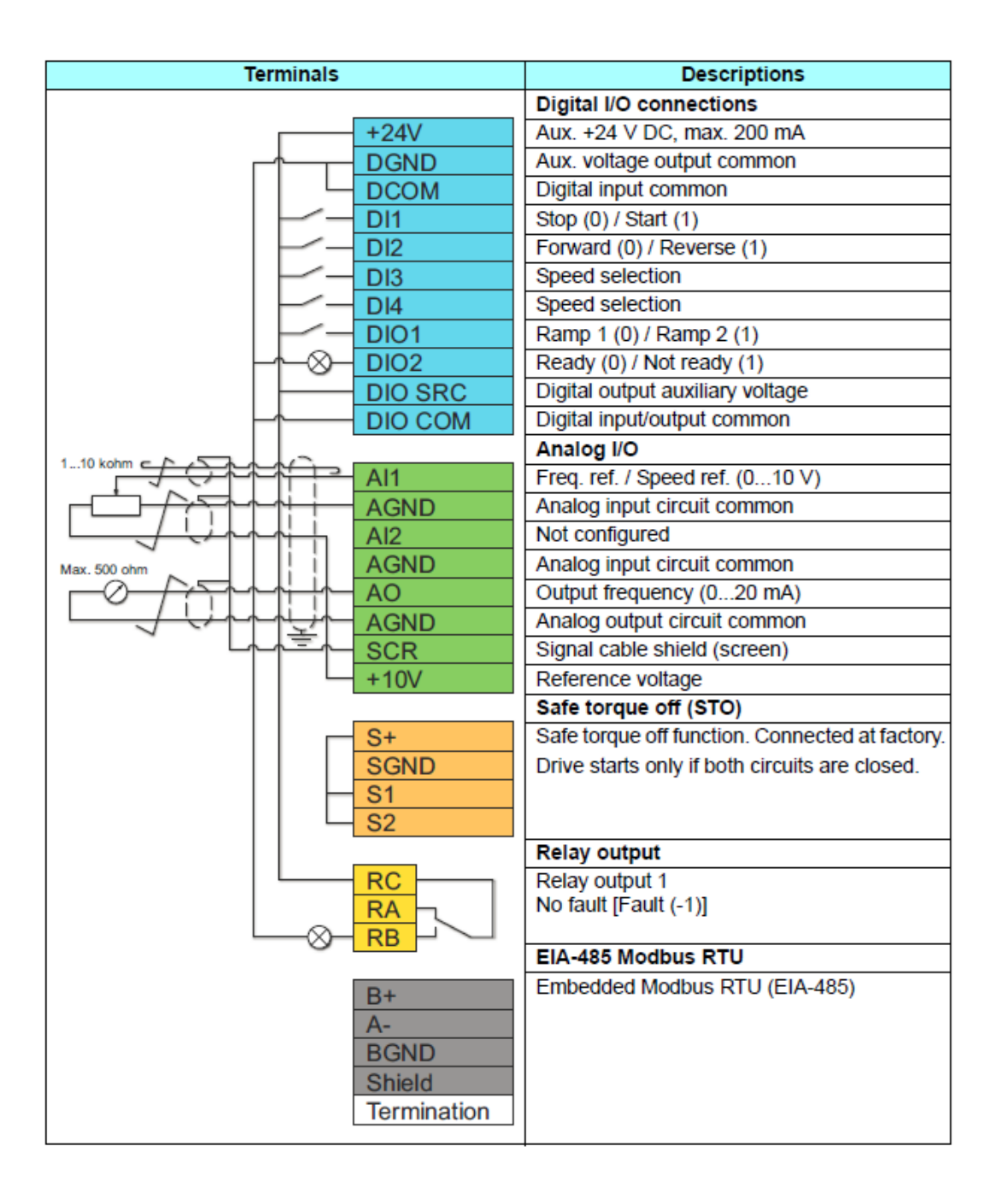

#### **옵션 모듈 설치**

통신 결선 및 통신 종류별 옵션사항은 하기의 내용을 참조하여 주십시오.

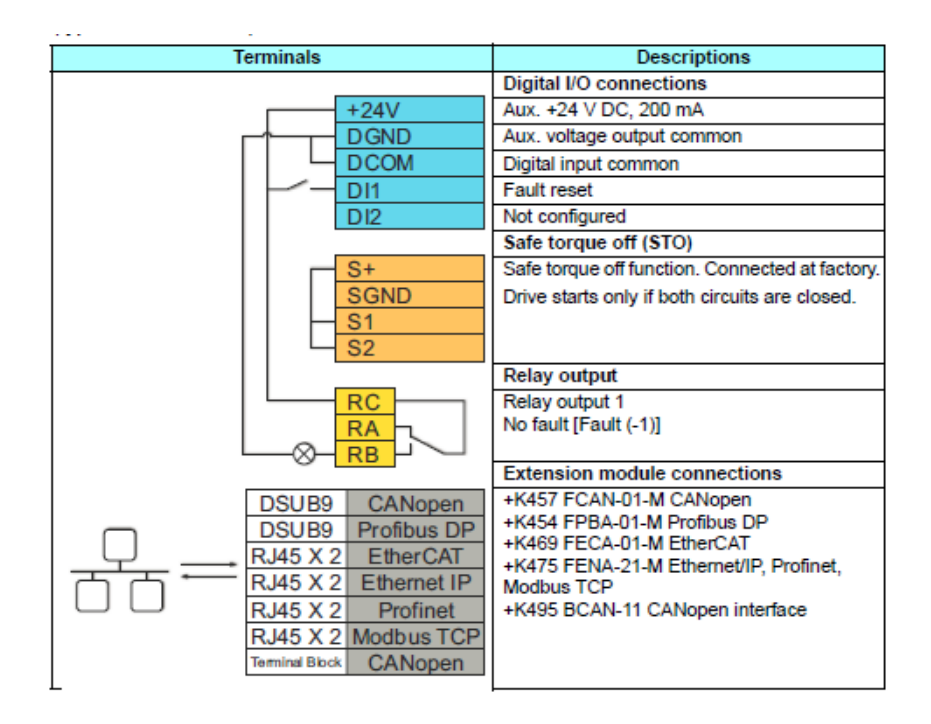

## **드라이브 시운전**

본 매뉴얼 제어패널의 "First start assistant" 기능을 사용하여 드라이브를 초기에 빠르게 시운전 할 수 있는 내용을 안내하고 있습니다.

시운전에 앞서 반드시 **드라이브의 설치에** 관련된 매뉴얼을 확인하여 주십시오.

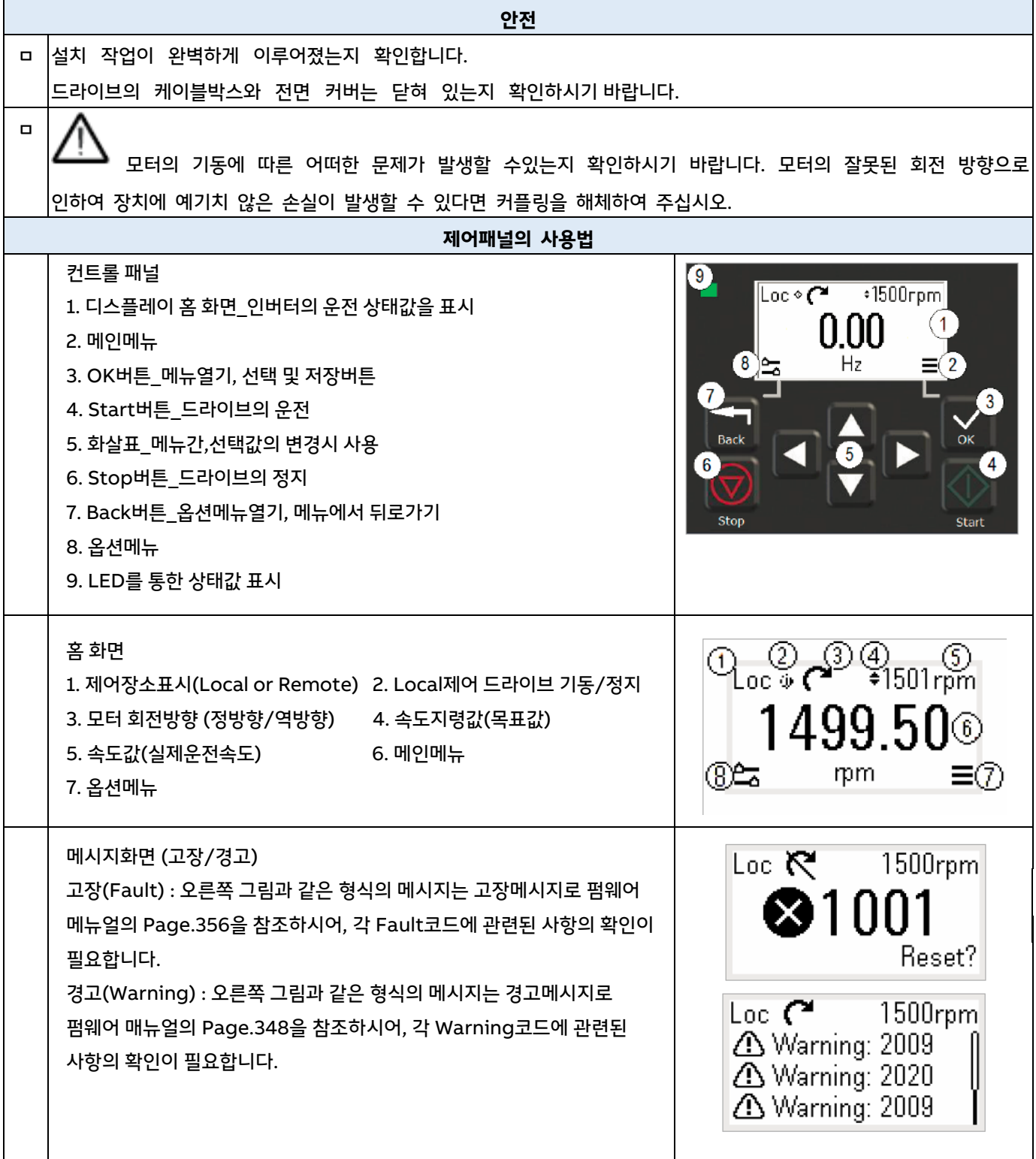

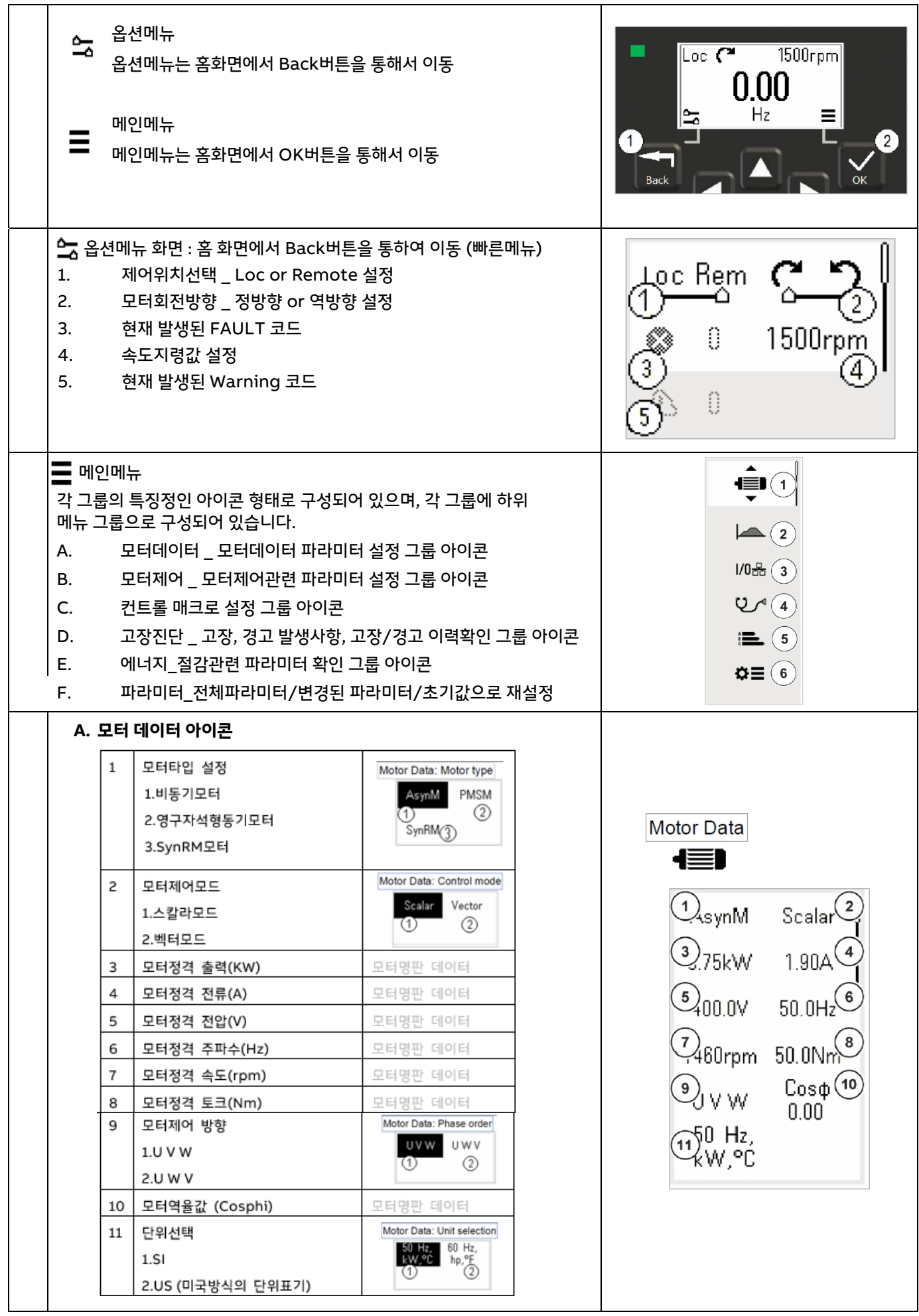

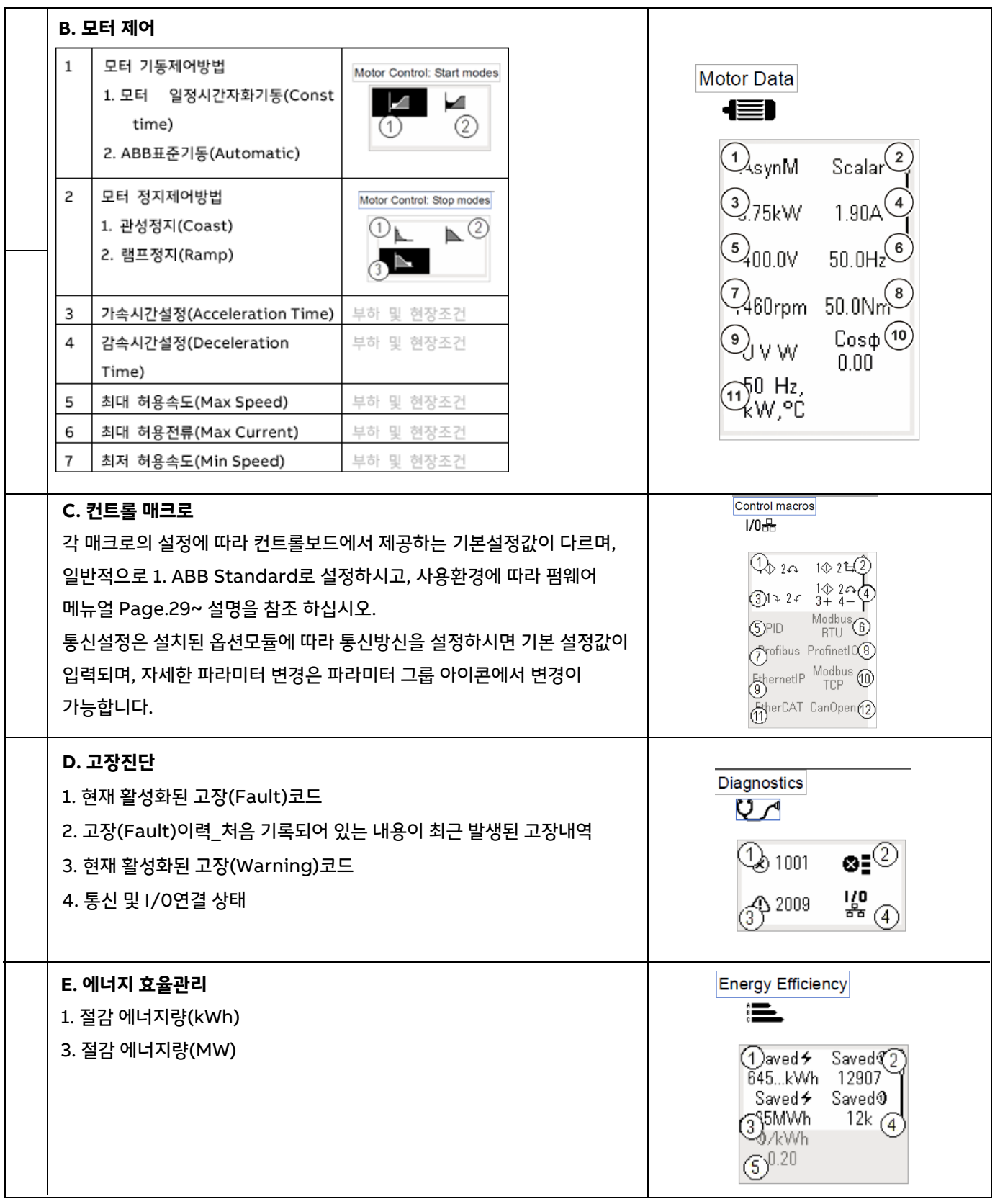

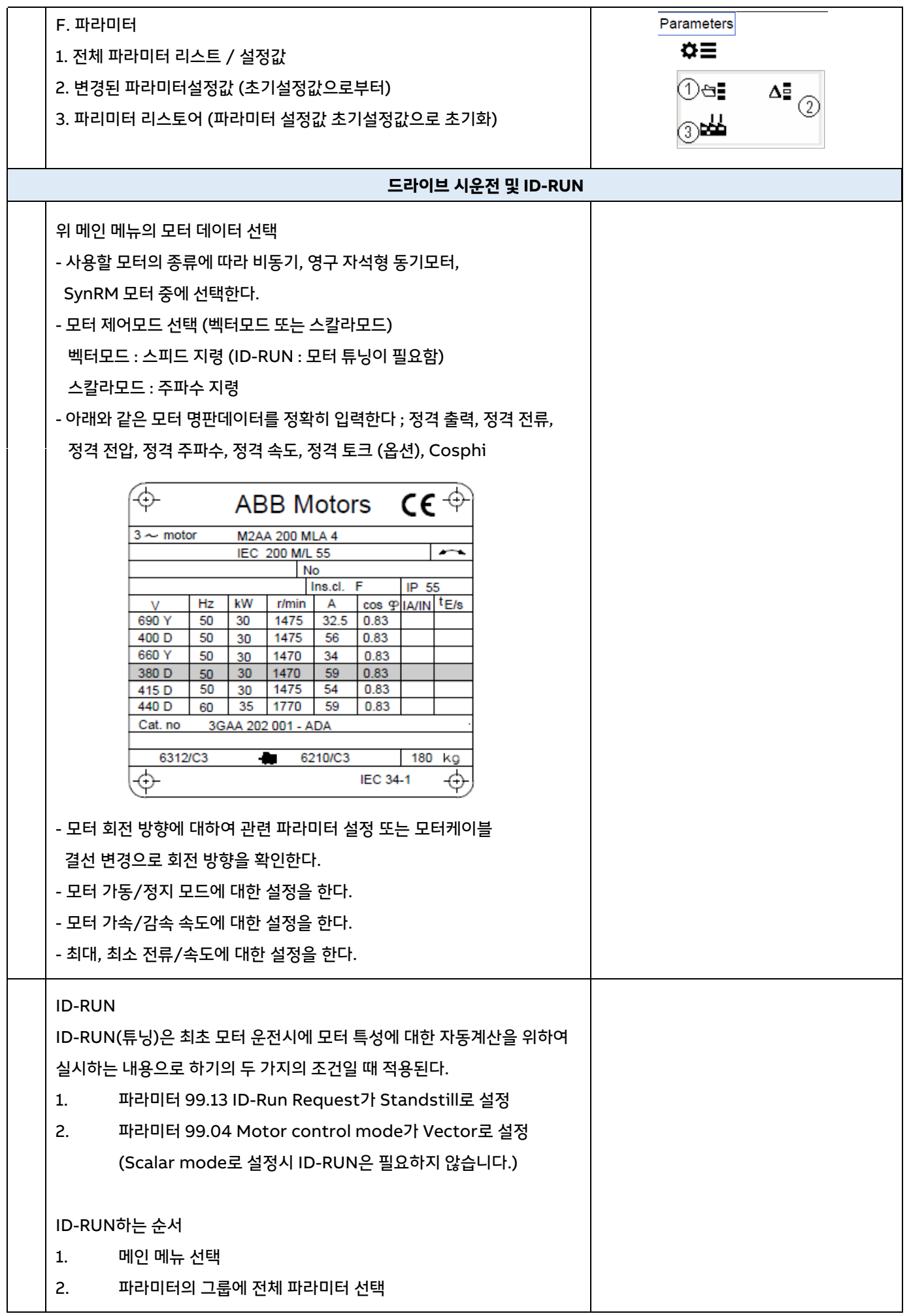

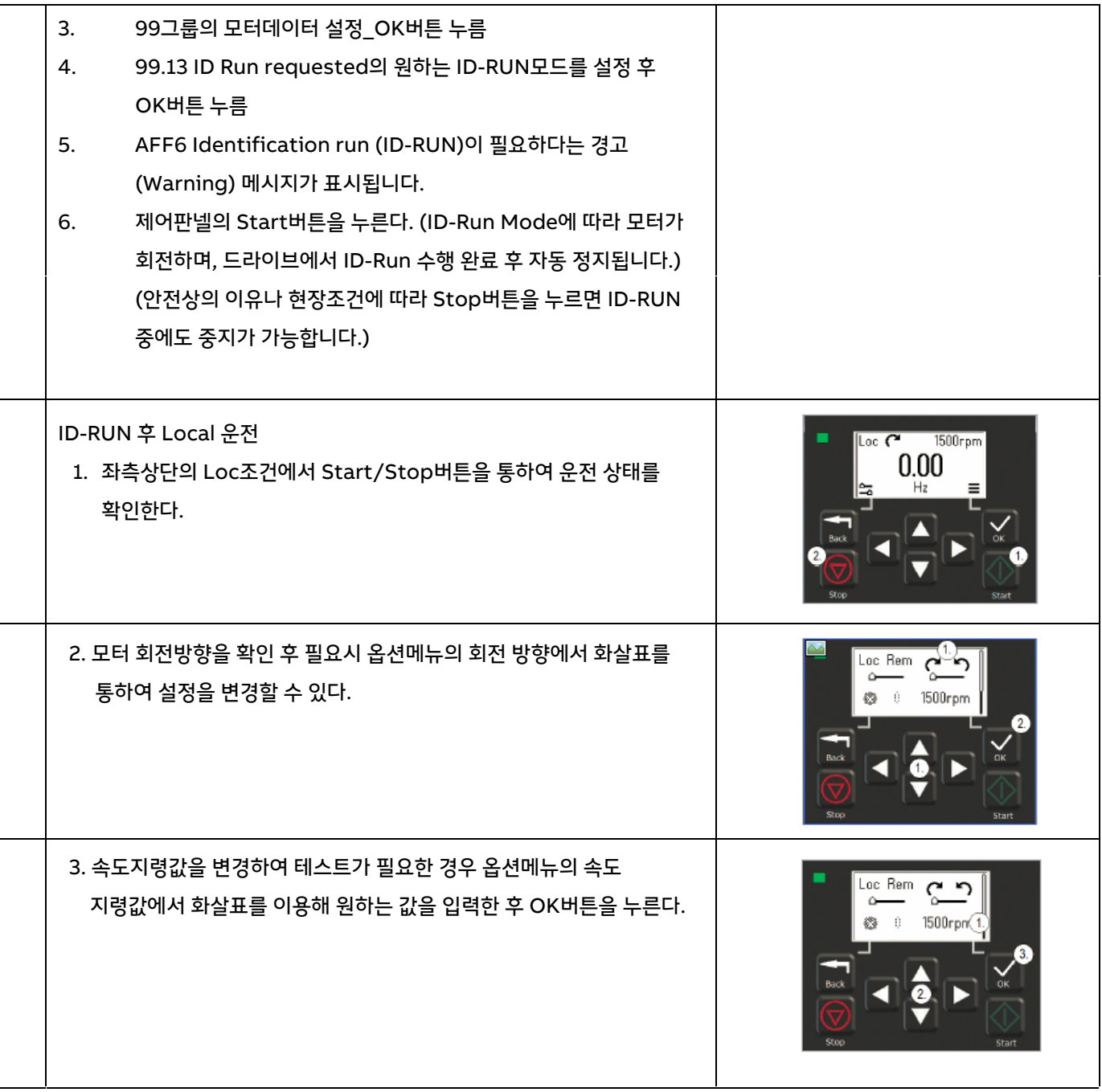

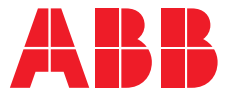

**—**

더 자세한 정보는 ABB 담당자에게 문의하시거나 아래 사이트에서 찾아보실 수 있습니다.

**abb.com/ACS380 abb.com/drives abb.com/drivespartners abb.com/motors&generators**